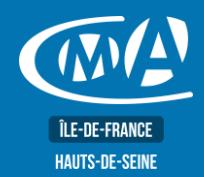

# **WEB MARKETING METTRE À JOUR SON SITE INTERNET**

Ajouter / supprimer des fonctionnalités (modules tiers)

S'assurer de la performance de son site (poids des images, mise en

Mettre en place une politique de sauvegarde (FTP, Cloud...) Protéger son site web pour éviter les attaques malveillantes

Auditer et améliorer son référencement naturel (SEO)

Mesurer son audience et suivre les indicateurs clés

Prendre en compte les évolutions de WordPress

Effectuer les smises à jour nécessaires

Penser à la mobilité : site adaptatif

Sauvegarder et protéger son site

Optimiser son référencement naturel

Optimiser le contenu de son site

Mettre en place une stratégie de netlinking

Améliorer la performance technique de son site

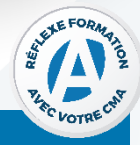

#### **OBJECTIF(S)**

À l'issue de la formation, le stagiaire sera capable de :

Actualiser et enrichir les contenus de son site web: textes, images, liens, slide-show...

## **DURÉE**

**PROGRAMME** 

cache

 $\bullet$ 

 $\bullet$ 

 $\bullet$ 

 $\bullet$ 

Mettre à jour son site web

1 jour - 7 heures 9h15-12h45//13h30-17h

#### **TARIF NET DE TVA**

#### Tarif tout public: 245 €

#### **EFFECTIF**

**Présentiel:** Minimum: 5 stagiaires

Maximum: 12 stagiaires

## **LIEU DE FORMATION**

#### **PUBLIC**

Tout public et particulièrement les salariés et dirigeants des TPE-PME et demandeurs d'emploi.

CMA IDF - 92 17 bis rue des Venêts 92000 NANTERRE

**PRÉ-REQUIS** 

Être initié à l'informatique et à Internet Avoir un site Internet WordPress actif.

## MÉTHODES ET MOYENS PÉDAGOGIQUES

Apports théoriques illustrés de cas pratiques. Un poste informatique mis à disposition par participant.

## **CONTACT**

**Service Formation TURHAN Silvia** Tél: 01 47 29 43 87 formation.92@cma-idf.fr www.formation-cma92.fr

## **ÉVALUATION**

L'évaluation des acquis à l'entrée et à la sortie de la formation.

## **PROFIL FORMATEUR**

Formateurs qualifiés et expérimentés dans le domaine.

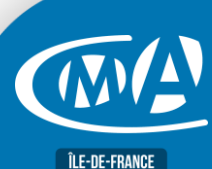

- Version 09/2021

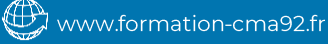

01 47 29 43 43

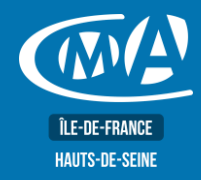

# **WEB MARKETING METTRE À JOUR SON SITE INTERNET**

## **SUIVI ET VALIDATION**

Délivrance d'une attestation de fin de formation. Questionnaires de satisfaction.

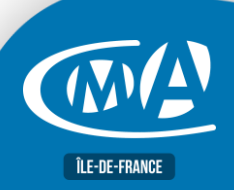

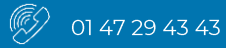

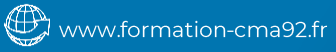